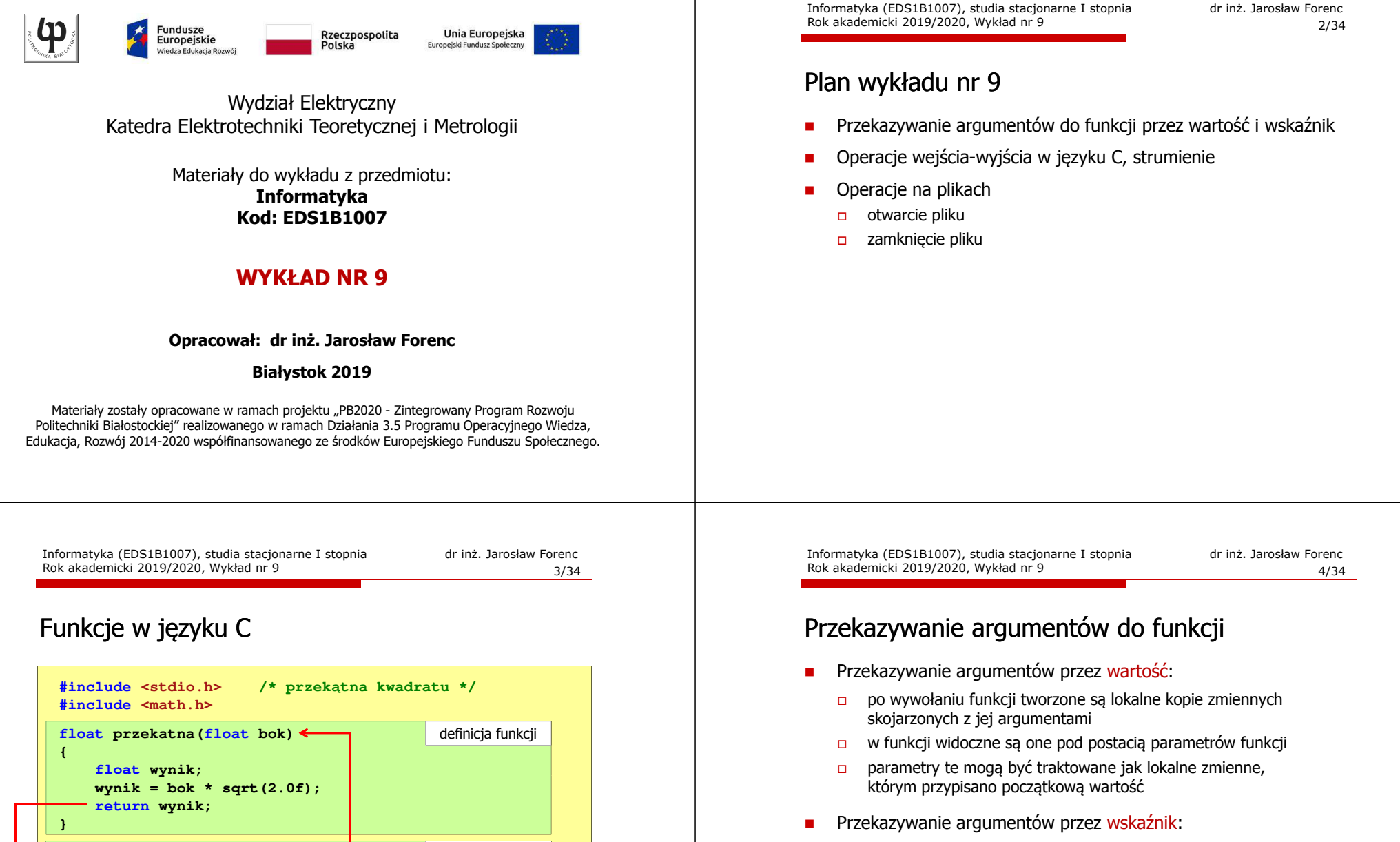

**int main(void)**

**return 0; 0;**

**float a** = 10.0f, d;<br> **float a** = 10.0<mark>f</mark>, d; **d = przekatna(a);**

**printf("Bok = %g, przekatna = %g\n",a,d); = przekatna(a);%g\n",a,d);**

**int main(void)**<br>{<br>**float a = 10.0f, d;**<br> $\rightarrow$  d = przekatna(a);<br>printf("Bok = %g, przekatna = %g\n",a,d);<br>return 0;<br>}

**{**

**}**

- □ do funkcji przekazywane są adresy zmiennych będących jej argumentami
- **n** wszystkie operacje wykonywane w funkcji na takich argumentach będą odnosiły się do zmiennych z funkcji wywołującej

### Przekazywanie argumentów przez wartość

### Przekazywanie argumentów przez wartość

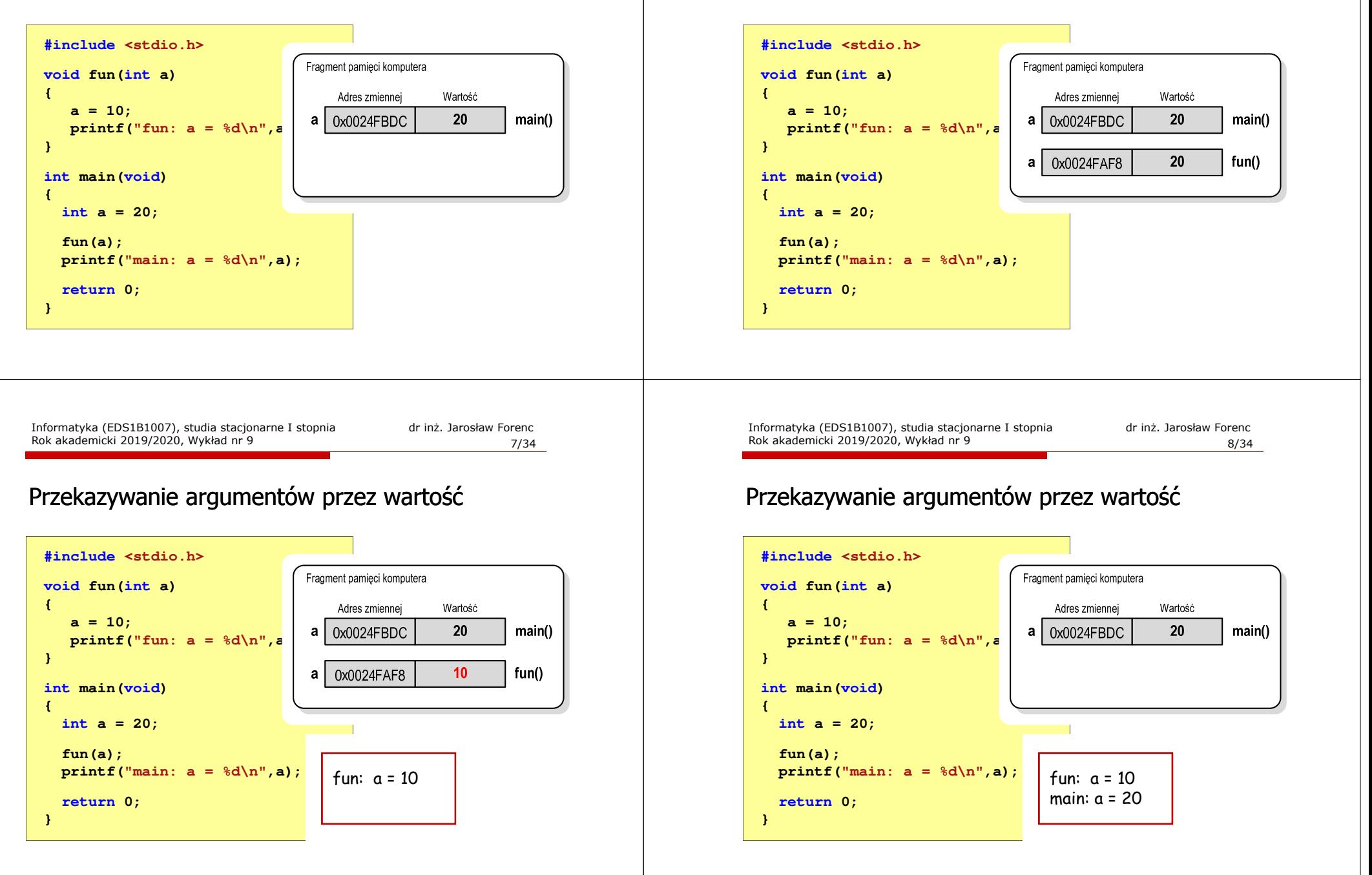

### Przekazywanie argumentów przez wskaźnik

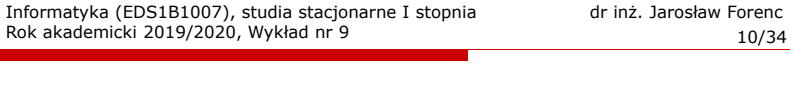

### Przekazywanie argumentów przez wskaźnik

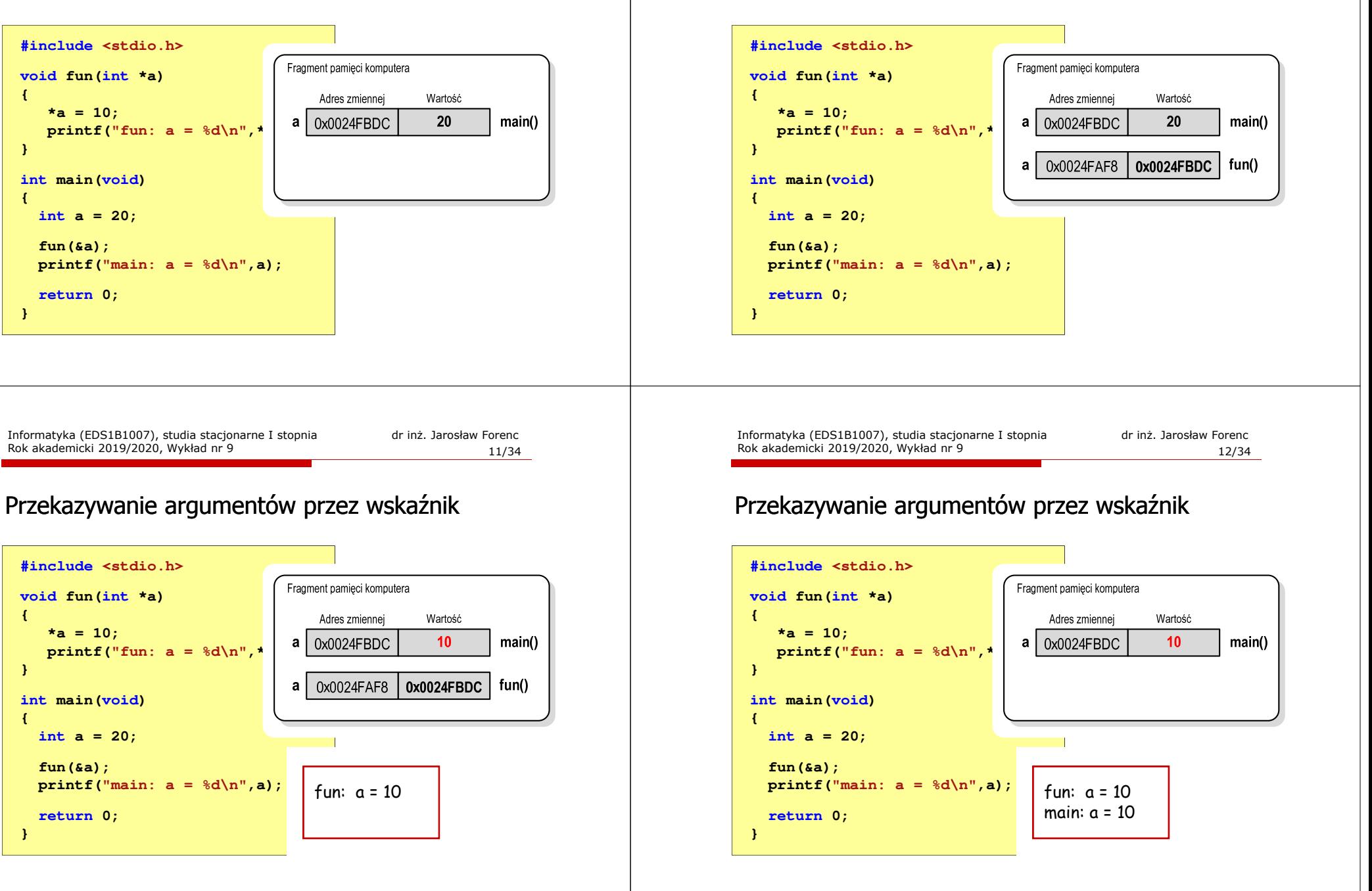

### Parametry funkcji - wektory

- □ Wektory przekazywane są do funkcji przez wskaźnik
- □ Nie jest tworzona kopia tablicy, a wszystkie operacje na jej elementach odnoszą się do tablicy z funkcji wywołującej
- □ W nagłówku funkcji podaje się typ elementów tablicy, jej nazwę oraz nawiasy kwadratowe z liczbą elementów tablicy lub same nawiasy kwadratowe

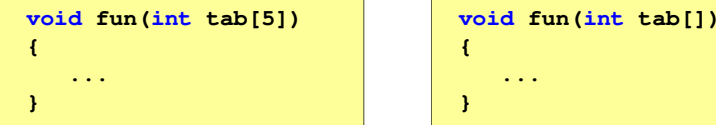

□ W wywołaniu funkcji podaje się tylko jej nazwę (bez nawiasów kwadratowych)

**...**

**fun(tab);**

Informatyka (EDS1B1007), studia stacjonarne I stopnia drież. Jarosław Forenc<br>Rok akademicki 2019/2020, Wykład nr 9 Rok akademicki 2019/2020, Wykład nr 9

15/34

## Parametry funkcji - wektory (przykład)

**int main(void) {int tab[5] = {1,2,3,4,5}; float sred; drukuj(tab);1 2 3 4 5 srednia elementow: 3 srednia elementow: 3 0 0 <sup>0</sup> <sup>0</sup> <sup>0</sup> sred = srednia(tab); printf("Srednia elementow: %g\n", sred); printf("Srednia elementow: %g\n", srednia(tab)); zeruj(tab); drukuj(tab);return 0;}**

# Parametry funkcji - wektory (przykład)

```
#include <stdio.h>
void drukuj(int tab[])
{for (int i=0; i<5; i++) 
printf("%3d",tab[i]);printf("\n");}void zeruj(int tab[5])
{for (int i=0; i<5; i++) tab[i] = 0;}
```
**float srednia(int tab[])**

**float sr = 0; int suma = 0;**

**{**

**}**

 **for (int i=0; i<5; i++)suma = suma + tab[i];**

**sr = (float)suma / 5;**

**return sr;**

Informatyka (EDS1B1007), studia stacjonarne I stopnia dr inż. Jarosław Forenc Rok akademicki 2019/2020, Wykład nr 9

16/34

### Parametry funkcji - macierze

- Macierze przekazywane są do funkcji przez wskaźnik
- W nagłówku funkcji podaje się typ elementów tablicy, jej nazwę oraz w nawiasach kwadratowych liczbę wierszy i kolumn lub tylko liczbę kolumn

```
void fun(int tab[2][3])
                                            fun(int tab[2][3]) void fun(int tab[][3])
{...}{...}
```
 W wywołaniu funkcji podaje się tylko jej nazwę (bez nawiasów kwadratowych)

**fun(tab);**

# Parametry funkcji - macierze (przykład)

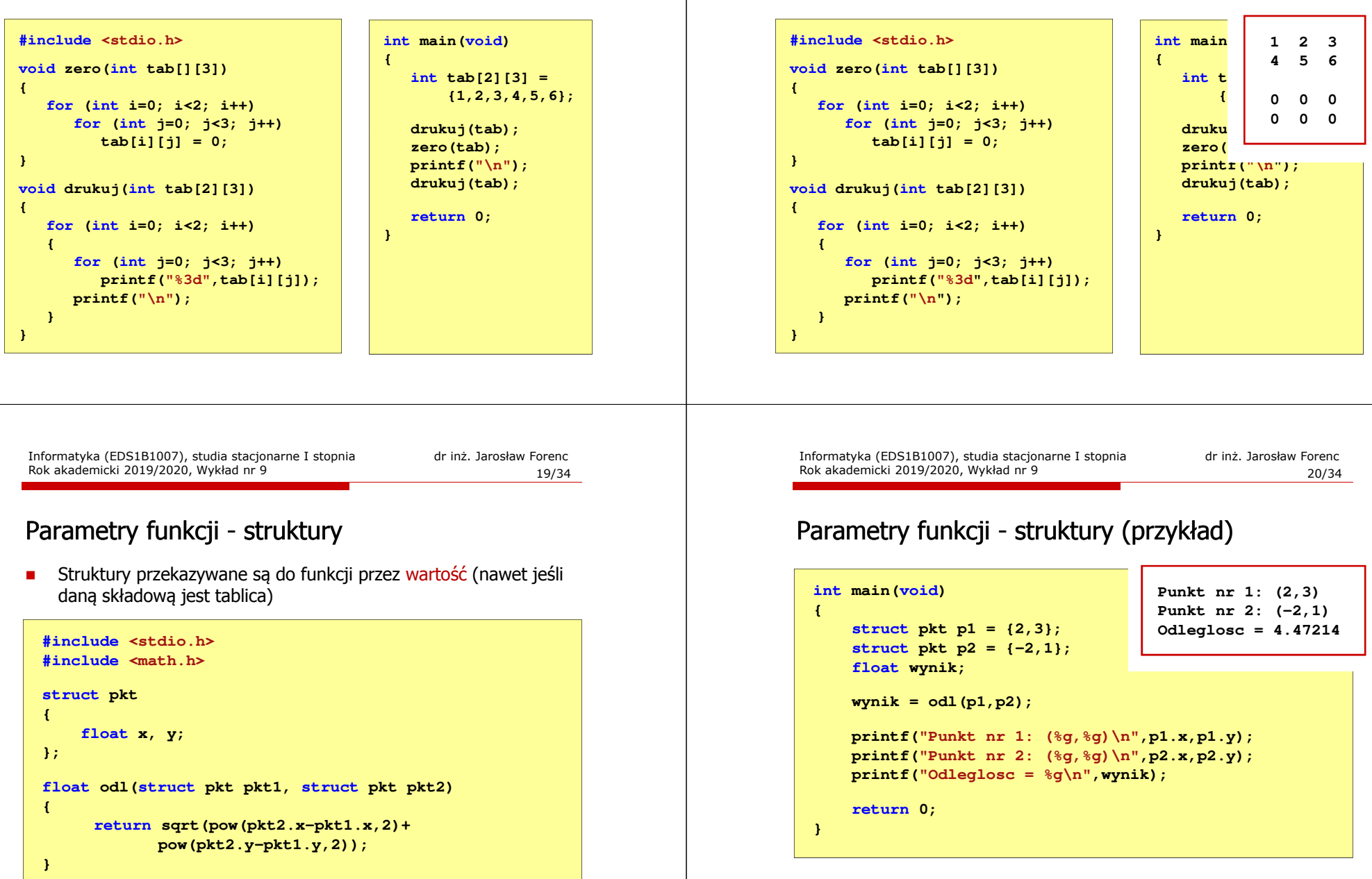

# Parametry funkcji - macierze (przykład)

Rok akademicki 2019/2020, Wykład nr 9

# Operacje wejścia-wyjścia w języku C

- □ Operacje wejścia-wyjścia nie są elementami języka C
- ▁ Zostały zrealizowane jako funkcje zewnętrzne, znajdujące się w bibliotekach dostarczanych wraz z kompilatorem
- □ Standardowe wejście-wyjście (strumieniowe)
	- $\overline{a}$ plik nagłówkowy stdio.h
	- $\Box$ duża liczba funkcji, proste w użyciu
	- $\Box$ ukrywa przed programistą szczegóły wykonywanych operacji
- □ Systemowe wejście-wyjście (deskryptorowe, niskopoziomowe)
	- $\Box$ plik nagłówkowy io.h
	- $\Box$ mniejsza liczba funkcji
	- $\Box$ programista sam obsługuje szczegóły wykonywanych operacji
	- $\Box$ funkcie bardziej zbliżone do systemu operacyjnego - działają szybciej

#### Strumienie

- Standardowe operacje wejścia-wyjścia opierają się na strumieniach (ang. stream)
- L. Strumień jest pojęciem abstrakcyjnym - jego nazwa bierze się z analogii między przepływem danych, a np. wody
- W strumieniu dane płyną od źródła do odbiorcy użytkownik określa źródło i odbiorcę, typ danych oraz sposób ich przesyłania
- Strumień może być skojarzony ze zbiorem danych znajdujących się na dysku (plik) lub zbiorem danych pochodzących z urządzenia znakowego (klawiatura)
- Niezależnie od fizycznego medium, z którym strumień jest skojarzony, wszystkie strumienie mają podobne właściwości
- Strumienie reprezentowane są przez zmienne będące wskaźnikami na struktury typu FILE (definicja w pliku stdio.h)

Informatyka (EDS1B1007), studia stacjonarne I stopnia drież. Jarosław Forenc Rok akademicki 2019/2020, Wykład nr 9 Rok akademicki 2019/2020, Wykład nr 923/34

### **Strumienie**

- □ W każdym programie automatycznie tworzone są i otwierane trzy standardowe strumienie wejścia-wyjścia:
	- $\Box$ stdin - standardowe wejście, skojarzone z klawiaturą
	- $\Box$ stdout - standardowe wyjście , skojarzone z ekranem monitora
	- $\Box$  stderr - standardowe wyjście dla komunikatów o błędach, skojarzone z ekranem monitora

```
_CRTIMP FILE * __cdecl __iob_func(void);
#define stdin (&__iob_func()[0])
#define stdout (&__iob_func()[1])
#define stderr (&__iob_func()[2])
```
- □ Funkcja printf() niejawnie używa strumienia stdout
- □ Funkcja scanf() niejawnie używa strumienia stdin

Informatyka (EDS1B1007), studia stacjonarne I stopnia dr inż. Jarosław Forenc Rok akademicki 2019/2020, Wykład nr 9

24/34

## Współpraca programu z "otoczeniem"

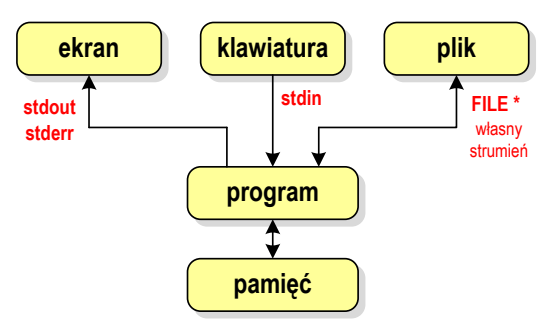

- Г Standardowe funkcje wejścia-wyjścia mogą:
	- $\Box$ domyślnie korzystać z określonego strumienia (stdin, stdout, stderr)
	- $\Box$ wymagać podania strumienia (własnego, stdin, stdout, stderr)

# Typy standardowych operacji wejścia wejścia-wyjścia wyjścia

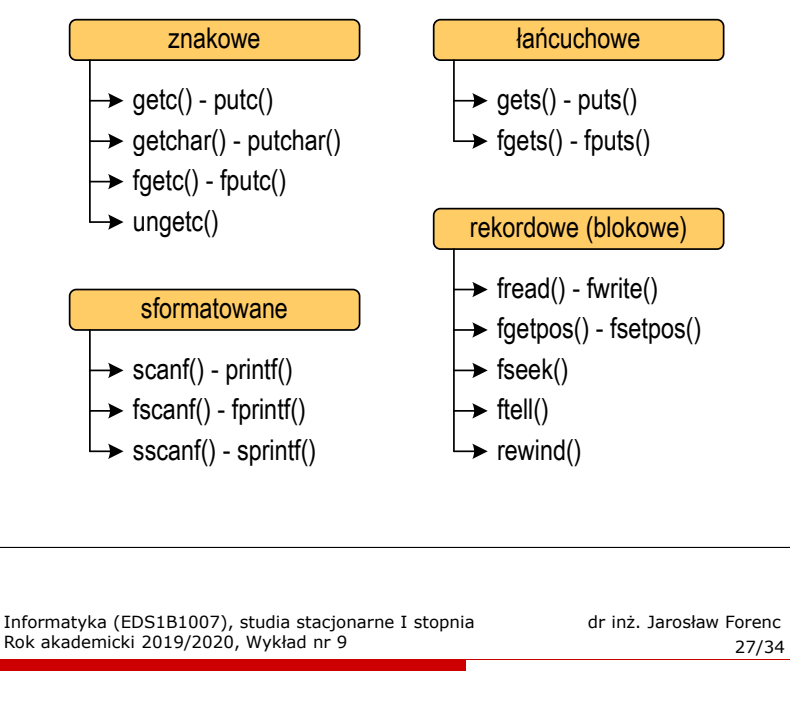

### Operacje na plikach

- □ Strumień wiąże się z plikiem za pomocą otwarcia, zaś połączenie to jest przerywane przez z<mark>amknięcie st</mark>rumienia
- ▁ Operacje związane z przetwarzaniem pliku zazwyczaj składają się z trzech części

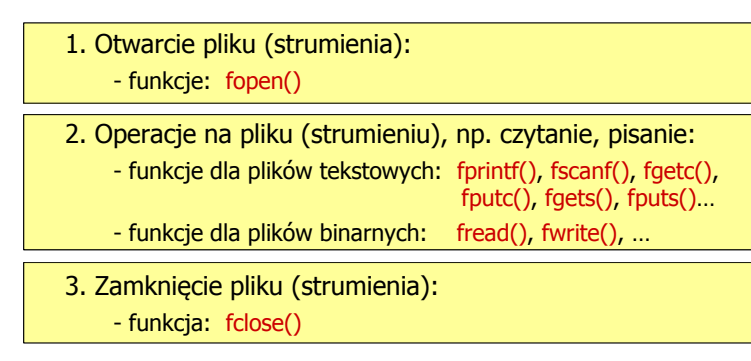

# Typy standardowych operacji wejścia wejścia-wyjścia wyjścia

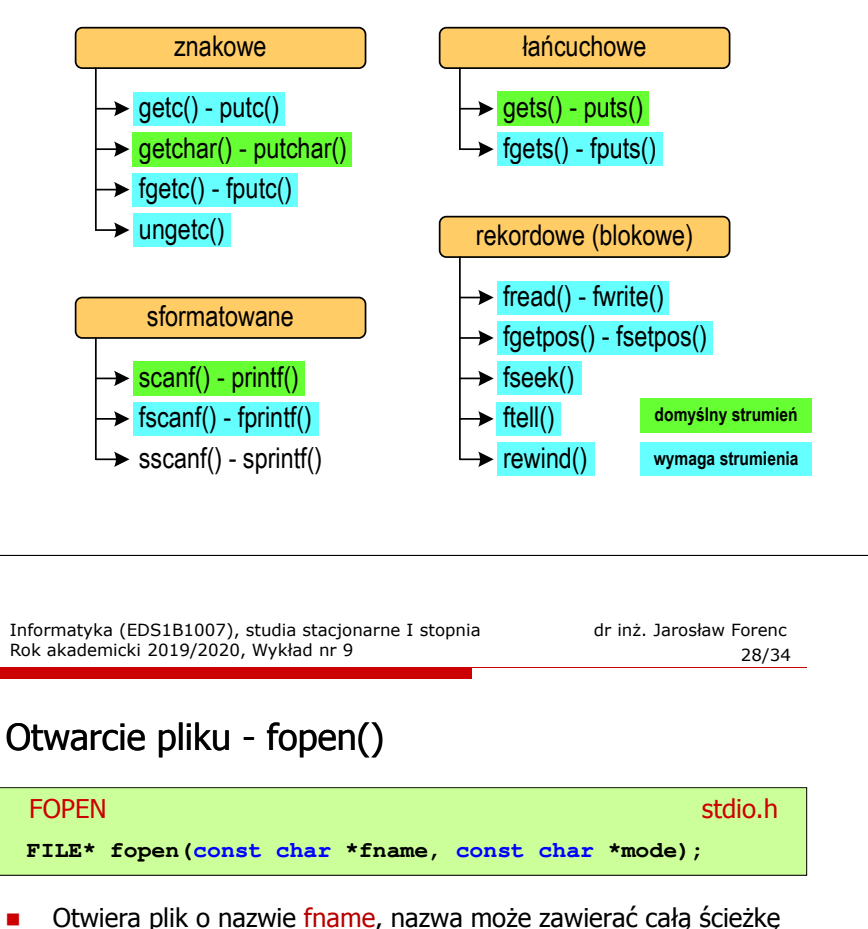

- Otwiera plik o nazwie fname, nazwa może zawierać całą ścieżkę dostępu do pliku
- Г mode określa tryb otwarcia pliku:<br> $\Box$  "r" - odczyt
	- $\Box$ - odczyt
	- $\Box$  "w" - zapis - jeśli pliku nie ma to zostanie on utworzony, jeśli plik istnieje, to jego poprzednia zawartość zostanie usunięta
	- "a" zapis (dopisywanie) dopisywanie danych na końcu istniejącego pliku, jeśli pliku nie ma to zostanie utworzony

### Otwarcie pliku - fopen()

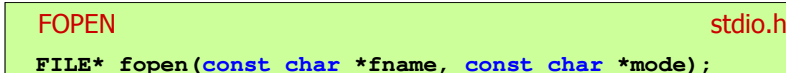

- □ Otwiera plik o nazwie fname, nazwa może zawierać całą ścieżkę dostępu do pliku
- □ mode określa tryb otwarcia pliku:
	- "r+" uaktualnienie (zapis i odczyt)
	- $\Box$  "w+" - uaktualnienie (zapis i odczyt) - jeśli pliku nie ma to zostanie on utworzony, jeśli plik istnieje, to jego poprzednia zawartość zostanie usunięta
	- "a+" uaktualnienie (zapis i odczyt) dopisywanie danych na końcu istniejącego pliku, jeśli pliku nie ma to zostanie utworzony, odczyt może dotyczyć całego pliku, zaś zapis może polegać tylko na dodawaniu nowych danych

Informatyka (EDS1B1007), studia stacjonarne I stopnia drież. Jarosław Forenc Rok akademicki 2019/2020, Wykład nr 9 Rok akademicki 2019/2020, Wykład nr 931/34

### Otwarcie pliku - fopen()

□ Otwarcie pliku w trybie tekstowym, tylko odczyt

> **FILE \*fp;fp = fopen("dane.txt","r");**

□ Otwarcie pliku w trybie binarnym, tylko zapis

 $fp = fopen("c:\\baza\\data,bin","wb")$ ;

▁ Otwarcie pliku w trybie tekstowym, tylko zapis

**fp = fopen("wynik.txt","wt");**

### Otwarcie pliku - fopen()

#### FOPENstdio.html and the control of the control of the control of the stdio.html and the control of the control of t<br>https://www.information.html and the control of the control of the control of the control of the control of th

**FILE\* fopen(const char \*fname, const char \*mode);**

- Г Zwraca wskaźnik na strukturę FILE skojarzoną z otwartym plikiem
- Gdy otwarcie pliku nie powiodło się to zwraca NULL
- Zawsze należy sprawdzać, czy otwarcie pliku powiodło się
- Po otwarciu pliku odwołujemy się do niego przez wskaźnik pliku
- Domyślnie plik jest otwierany w trybie tekstowym, natomiast dodanie litery "<mark>b"</mark> w trybie otwarcie oznacza <mark>tryb binarny</mark>

Informatyka (EDS1B1007), studia stacjonarne I stopnia dr inż. Jarosław Forenc Rok akademicki 2019/2020, Wykład nr 9

32/34

### Zamknięcie pliku - fclose()

# Zamyka plik wskazywany przez fp Zwraca 0 (zero) jeśli zamknięcie pliku było pomyślne **FCLOSE** <mark>E</mark> Statistica Constitution of the Constitution of the Statistical Statistical Statistical Statistical Statistica **int fclose(FILE \*fp);** W przypadku wystąpienia błędu zwraca EOF Po zamknięciu pliku, wskaźnik fp może być wykorzystany **#define EOF (-1)**

- do otwarcia innego pliku
- W programie może być jednocześnie otwartych wiele plików

# Przykład: otwarcie i zamknięcie pliku

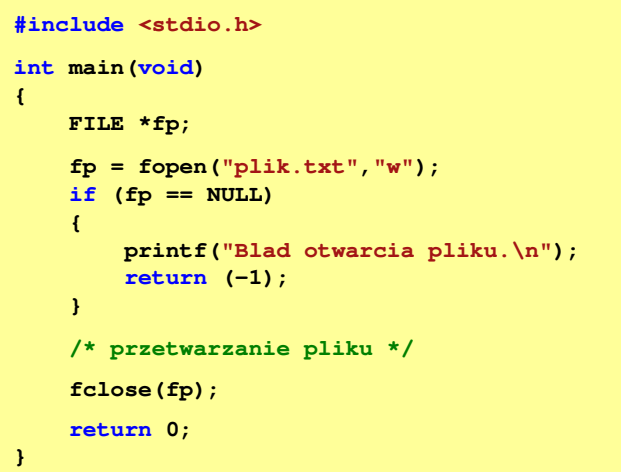

### Koniec wykładu nr 9

# Dziękuję za uwagę!